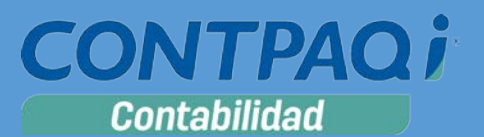

## Carta Técnica

#### Versión: 8.1.0 Liberación: 4 abril de 2016 Versión de componentes: 1.2.0 20160404

**Actualización** ■Sin costo, para versiones 8.0.0 y posteriores. ■ Con costo, para versiones 7.7.3 o anteriores.

> **Nota**: Los certificados sin costo sólo se generarán de números de serie tipo de venta, no aplican sistemas tipo distribuidor, donación o que provengan de una actualización sin costo.

**Recuerda** Al actualizar una versión, es **OBLIGATORIO** cerrar el sistema, sobre todo si cuentas con una versión en Red. Programa el proceso de actualización y avisa oportunamente a los usuarios de las terminales antes de ejecutarlo.

Dependiendo del tipo de licencia que tengas y la fecha en que adquiriste el sistema, la actualización a esta versión puede tener o no costo. Para mayor información contacta a tu distribuidor.

#### **Solicitud de certificados sin costo:**

Tramita tu Certificado en 3 pasos:

- 1. Ingresa a **[www.contpaqi.com](http://www.contpaqi.com/)** con tu usuario y contraseña. Si no lo tienes, regístrate.
- 2. Ve al menú **Descargas** y selecciona la opción **Certificados sin costo**.
- 3. Lee la información que se despliega y captura los datos que se te solicitan. Cuando termines, haz clic en el botón **Continuar**.

**Nota**: Antes de instalar las versiones 2016, asegúrate de tramitar el Certificado de actualización sin costo y de este modo evitar contratiempos.

**\*Aplica para versiones** 7.1.0, 7.1.1, 7.2.0, 7.3.0. 7.4.1, 7.4.2, 7.5.0, 7.6.0, 7.7.0, 7.7.1, 7.7.2 y 7.7.3

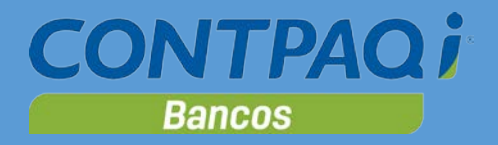

# Contenido

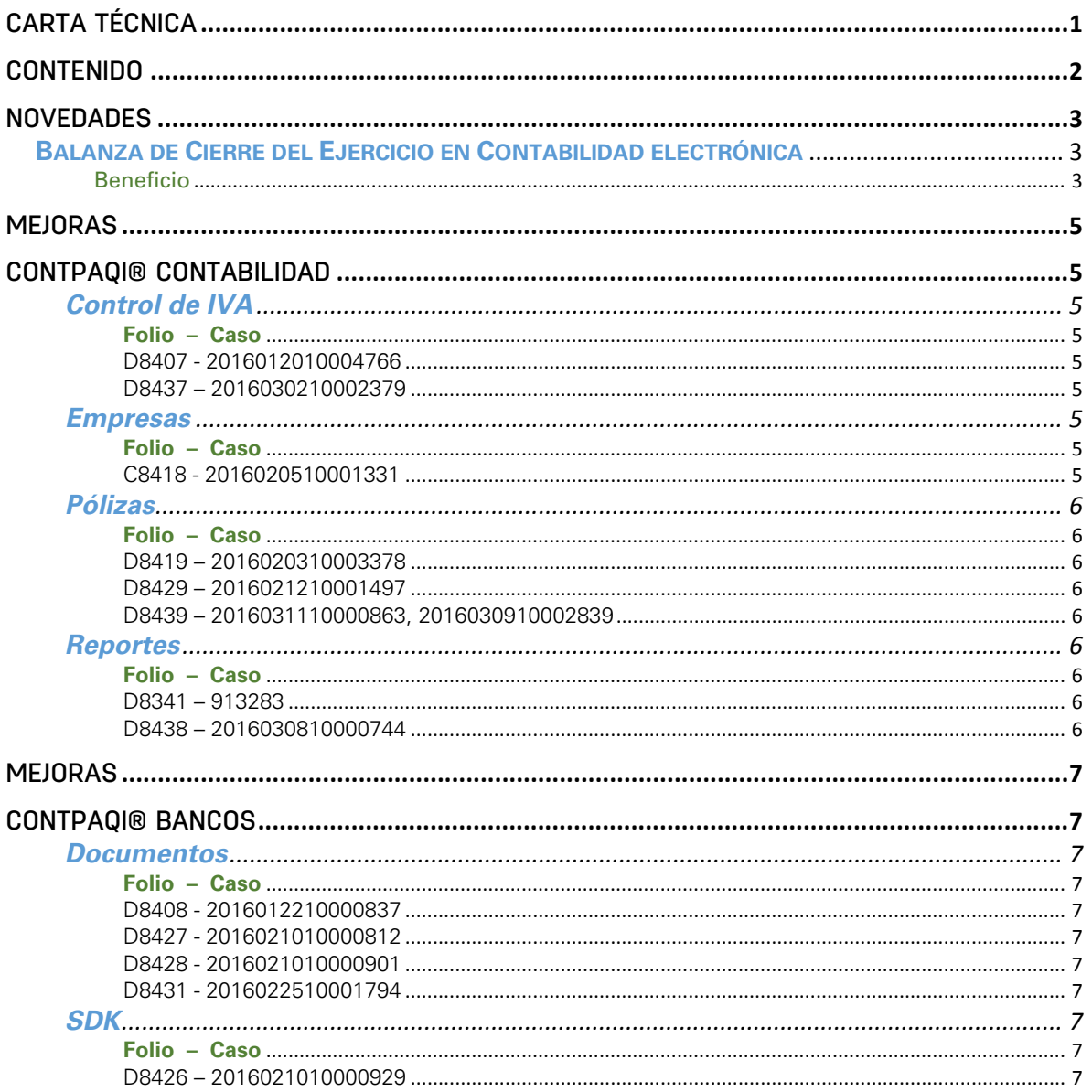

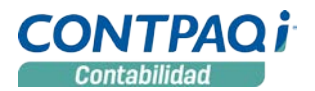

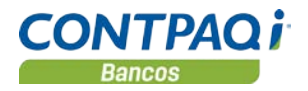

## **Novedades**

### **Balanza de Cierre del Ejercicio en Contabilidad electrónica** C863

Beneficio

De acuerdo al SAT, en la regla 2.8.1.4 de la RMF 2015, en la Balanza de Cierre del Ejercicio, se deberá incluir la información de los ajustes que para efectos fiscales se registren. Esto se refiere a los movimientos o ajustes que se realizan al efectuar el cierre de ejercicio. Por lo que la Balanza de Cierre se registrará como la Balanza 13 (mes 13).

Para personas morales, la fecha de envío de la balanza es a más tardar el 20 de abril del año inmediato posterior al ejercicio enviado, independientemente de la fecha de presentación de la declaración anual y para personas físicas, la fecha es el 22 de abril del año inmediato posterior al ejercicio enviado.

*Fundamento legal: Regla 2.8.1.5. de la Resolución Miscelánea Fiscal para 2015.*

Debido a lo anterior, en esta versión de **CONTPAQi® Contabilidad** se incorporan al proceso de **Contabilidad electrónica**, las opciones: **Fin del ejercicio** y **Del ejercicio**, en el campo **Mes.**

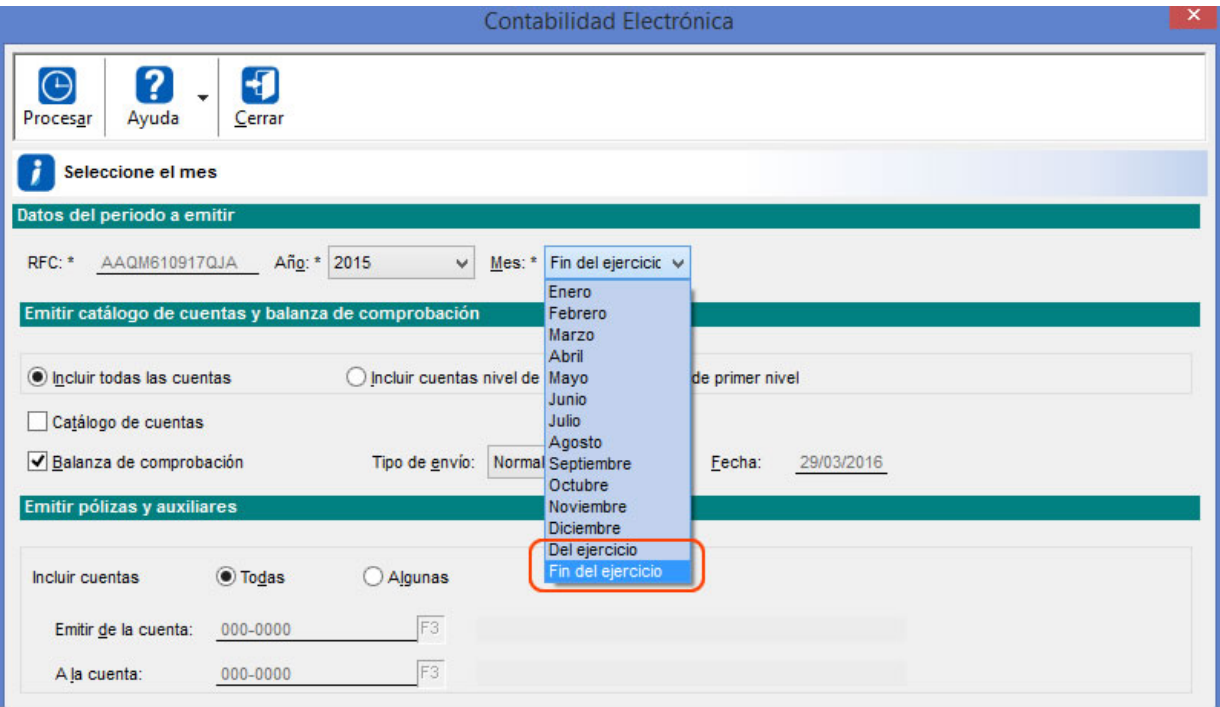

Los archivos que se generan son los siguientes:

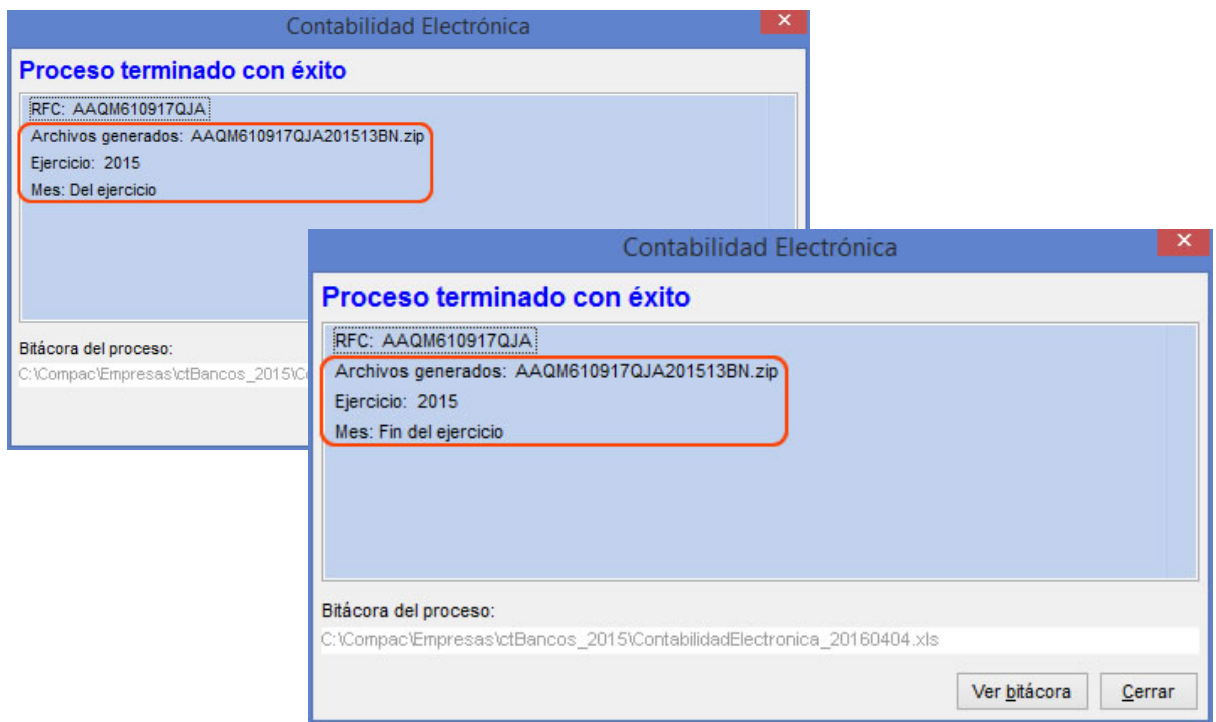

#### **Consideraciones:**

- Ambas opciones generarán un XML donde el atributo mes llevará el valor 13, (el SAT lo menciona como balanza 13)
- Estas opciones solo aplican para la balanza, el resto de los XML no están habilitados para el mes 13.
- La opción **Del ejercicio**, realiza un acumulado de los saldos de las cuentas de los meses de enero a diciembre, realizado el comportamiento que tiene el reporte de balanza actualmente.
- La opción **Fin del ejercicio**, consulta la información solo del periodo 14, es recomendable que el usuario ya haya realizado el cierre del ejercicio aunque esto no es obligatorio, es decisión del usuario si lo lleva a cabo.
- El nombre tanto del XML como del archivo zip de esta balanza lleva por periodo 13.

------------------------

#### *Aclaración:*

Es importante mencionar que el SAT aún no está habilitado para recibir estos documentos, si validas un XML en el validador del SAT, se enviarán errores indicando que el mes no es válido, respecto a esto el SAT indica que la opción aún no está habilitada y que será habilitada en abril de este año.

**CONTPAQi® Contabilidad** ya está preparado para este cambio, sin embargo el SAT rechazará los XML que emitamos hasta que dicha autoridad realice los cambios pertinentes para aceptar el periodo 13.-----------------

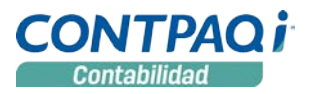

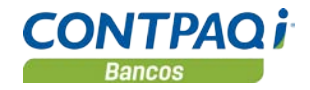

## Mejoras CONTPAQi® Contabilidad

## **Control de IVA**

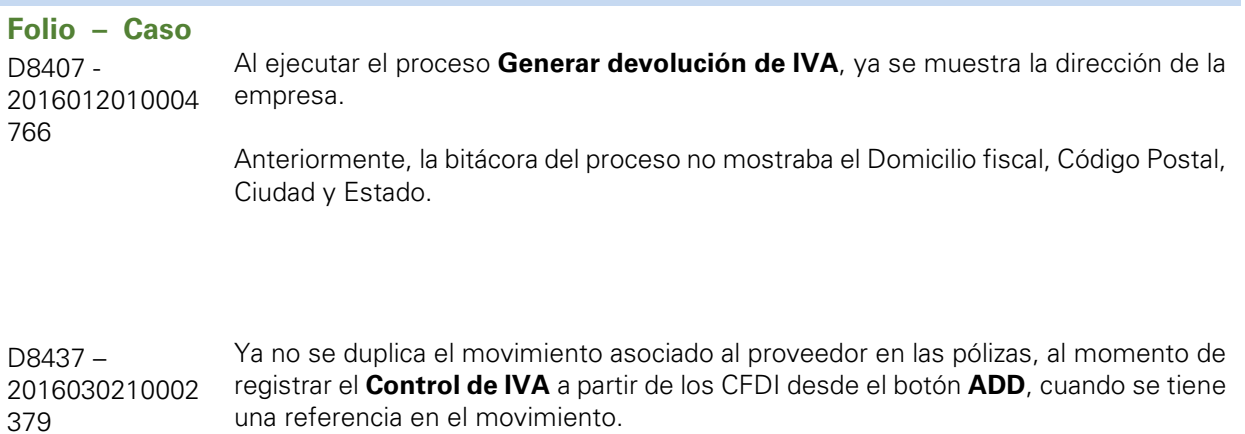

### **Empresas**

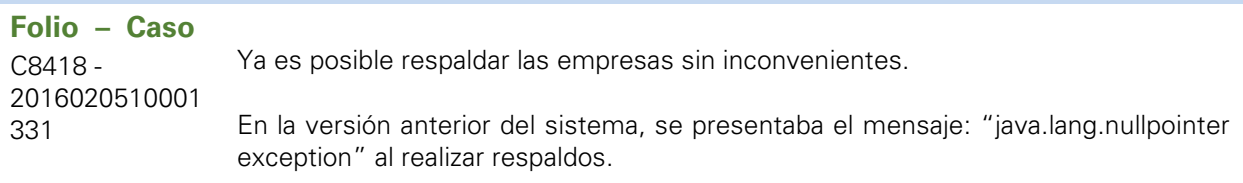

## **Pólizas**

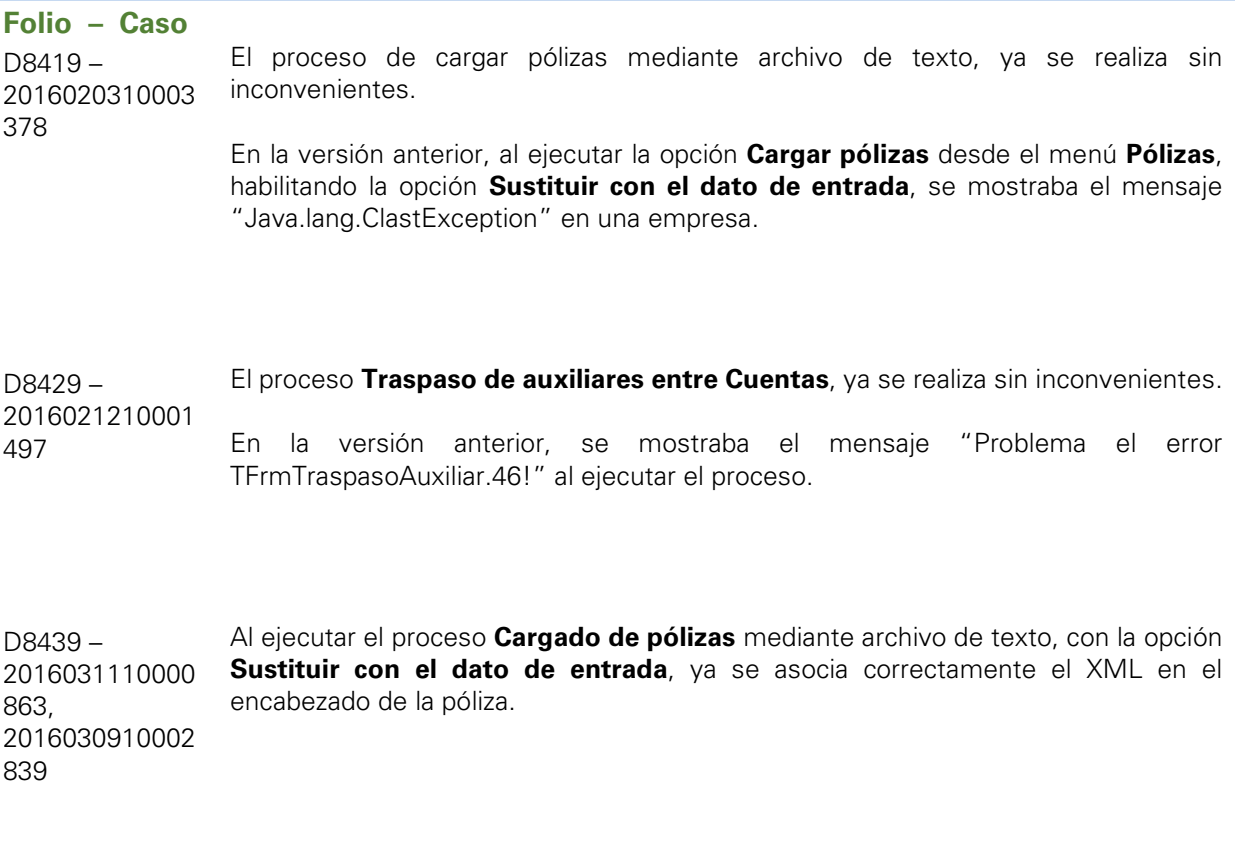

## **Reportes**

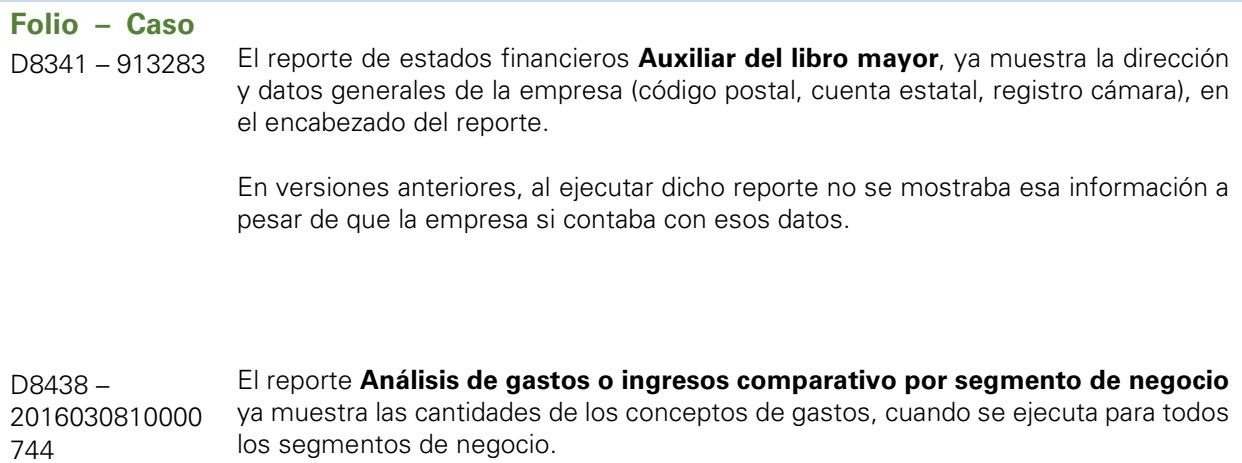

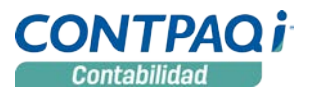

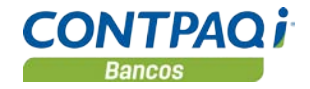

## Mejoras CONTPAQi® Bancos

### **Documentos**

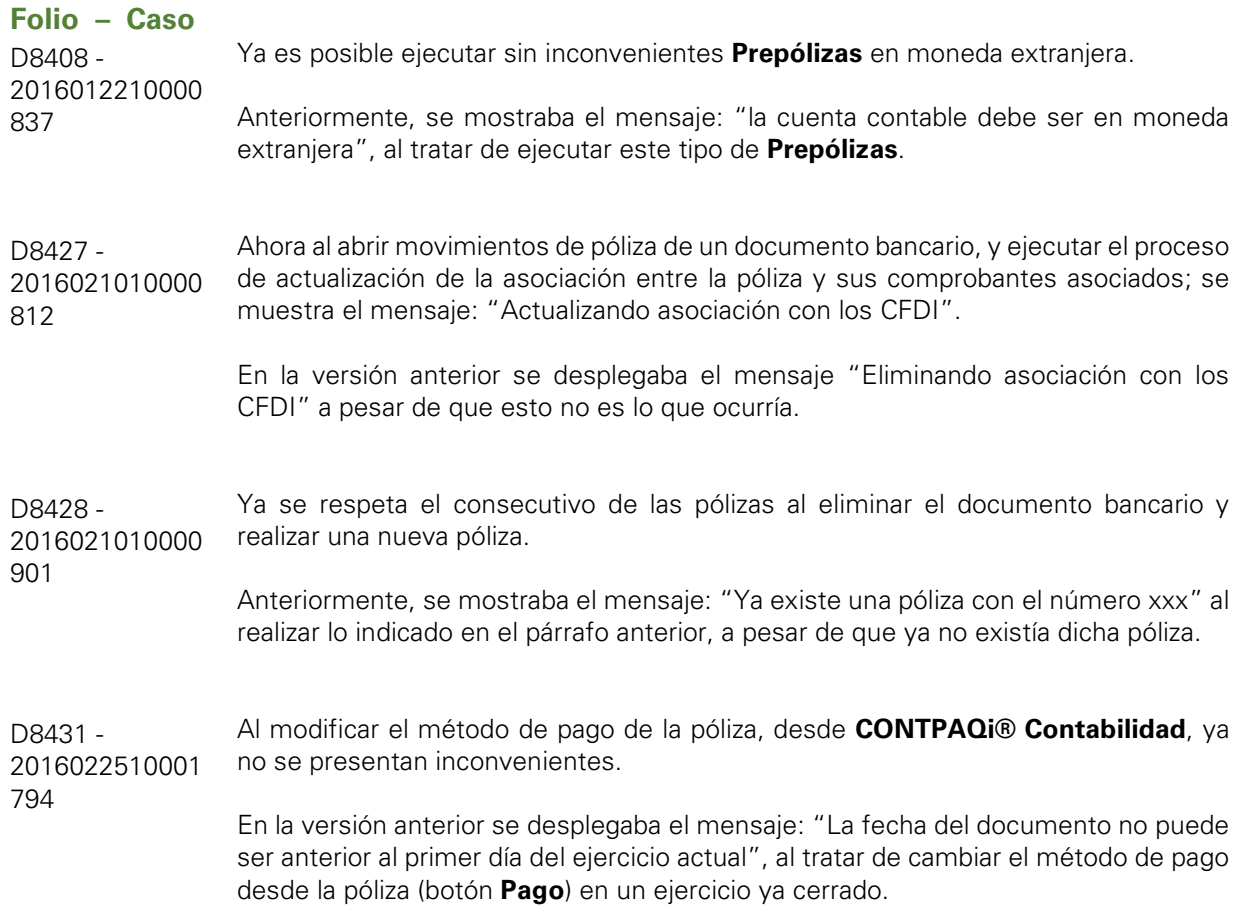

### **SDK**

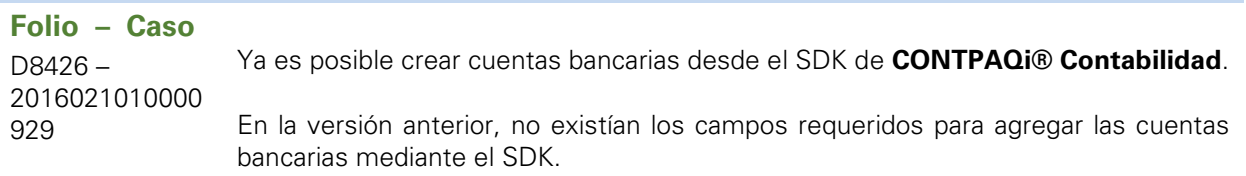

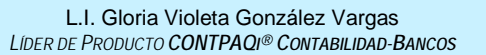

L.I. Lourdes del Sagrario Hernández Pacheco *GENERACIÓN DE CONOCIMIENTO*

Si deseas evaluar el documento, haz cli[c aquí.](http://inws.compac.com.mx/perception5/perception.php) Ingresa con el usuario **EVALUADOR**